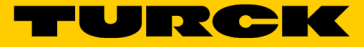

# BL67 Elektronikmodul Anschluss von CANopen Teilnehmern BL67-1CVI

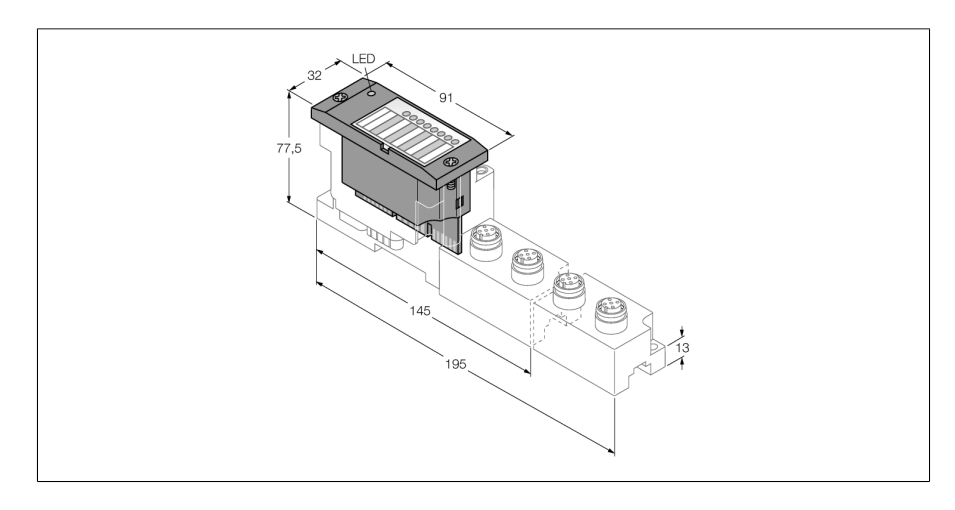

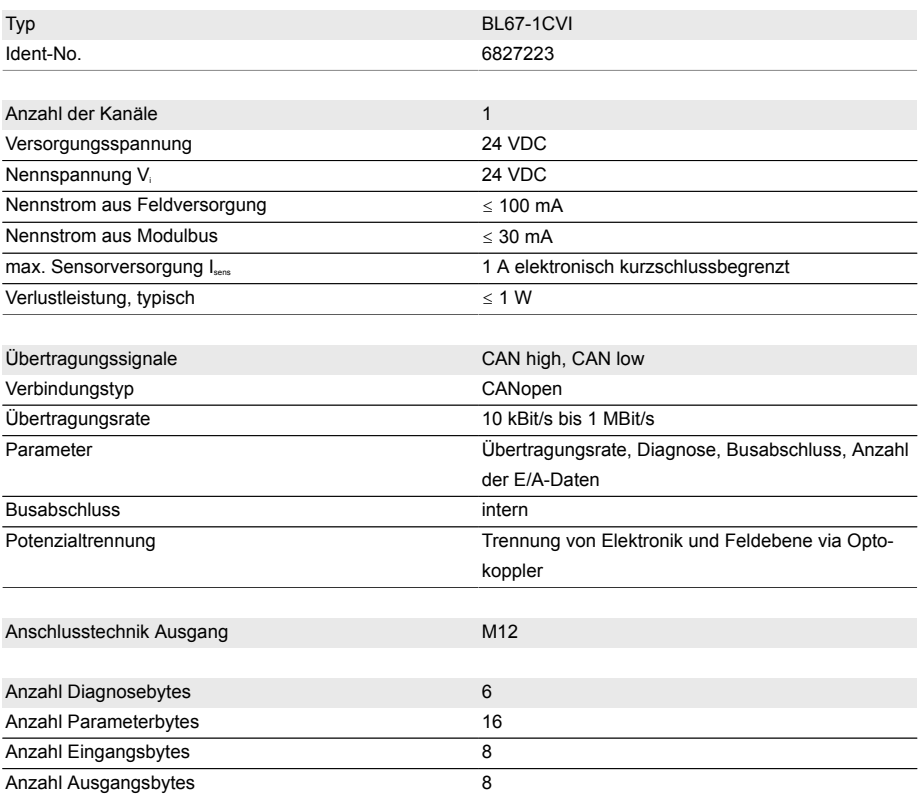

- Unabhängig vom verwendeten Feldbus und der gewählten Anschlusstechnik
- Schutzart IP67
- LEDs zur Anzeige von Status und Diagnose
- Elektronik über Optokoppler galvanisch von der Feldebene getrennt
- das CVI-Modul belegt 8 Byte E/A-Prozessdaten
- Anschluss von bis zu 8 CANopen Knoten
- max. 4 Byte Eingangs- und 4 Byte Ausgangsdaten pro Knoten
- max. Übertragungsrate: 1MBit/s

### **Funktionsprinzip**

BL67-Elektronikmodule werden auf die rein passiven Basismodule, die zum Anschluss der Feldgeräte dienen, aufgesteckt. Durch die Trennung der Anschlussebene von der Elektronik wird der Wartungsfall erheblich vereinfacht. Ferner wird die Flexibilität erhöht, da zwischen Basismodulen mit unterschiedlicher Anschlusstechnik gewählt werden kann.

Durch den Einsatz von Gateways sind die Elektronikmodule vollkommen unabhängig vom übergeordneten Feldbus.

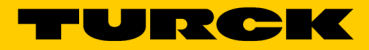

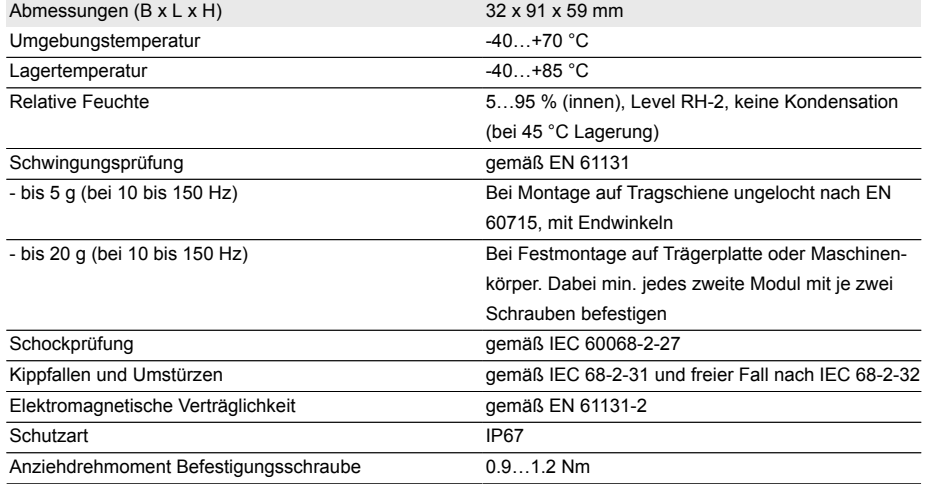

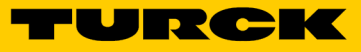

## **Kompatible Basismodule**

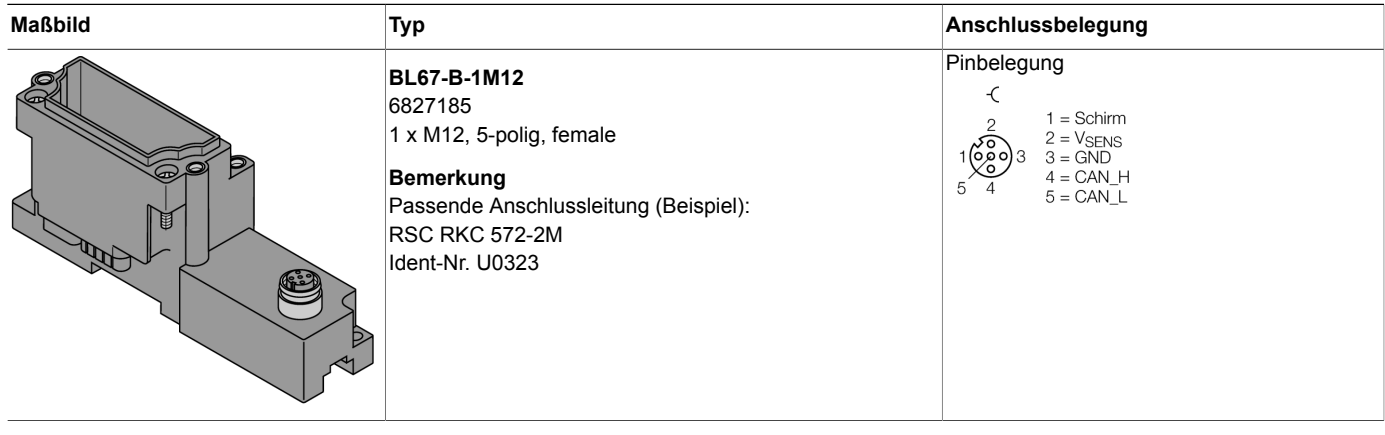

Hans Turck GmbH & Co.KG · D-45472 Mülheim an der Ruhr · Witzlebenstraße 7 · Tel. 0208 4952-0 · Fax 0208 4952-264 · more@turck.com · www.turck.com3 / 5

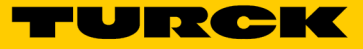

# **LED Anzeigen**

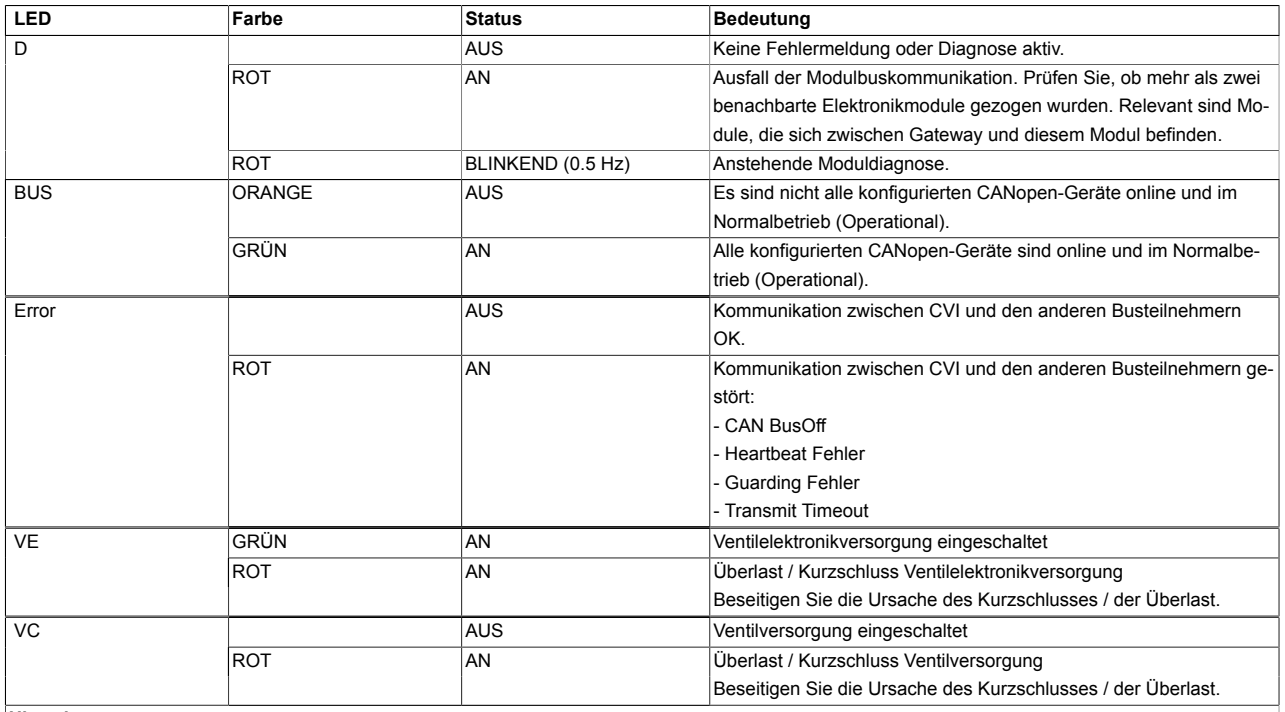

# **Hinweis**

Die grünen LEDs "VE" bzw. "VC" zeigen nicht das tatsächliche Vorhandensein der Spannungen an. Sie geben nur Auskunft darüber, dass keine Überstromabschaltung vorliegt.

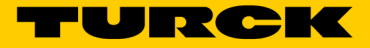

## **Daten Mapping**

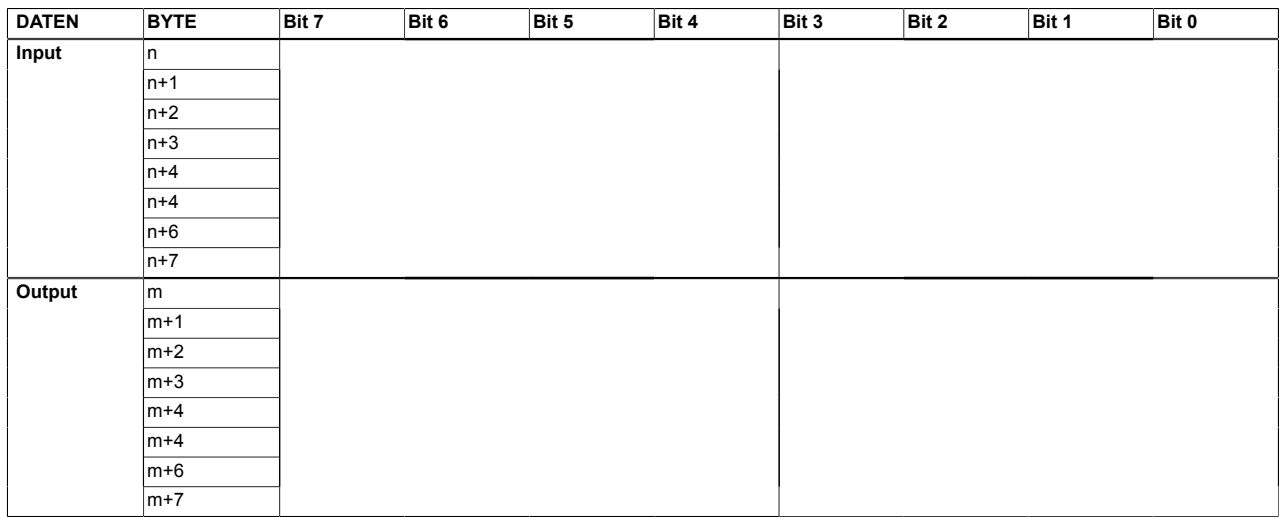

#### **Hinweis zur internen Aufteilung der Prozessdaten dieses Modules:**

Das CVI-Modul (CANopen Ventil Interface Modul) hat jeweils 8 Byte Ein- und Ausgangsdaten, die flexibel in 4 Bit-Schritten auf die angeschlossenen CAN-Knoten aufgeteilt werden können.

Ein einzelner Knoten kann 0 bis max. 32 Bit E/A-Daten belegen. Die genaue Anzahl kann für jeden Knoten einzeln parametriert werden und 0, 4, 8, 12, 16, 24 oder 32 Bit betragen. Die Anzahl der Ein- und Ausgangsdaten eines Knotens muss nicht gleich sein.

Die Summe der Ein- bzw. Ausgangsdaten aller Knoten (max. 8) darf die 64 Bit (8 Byte) jedoch nicht überschreiten.

#### **Beispielkonfiguration:**

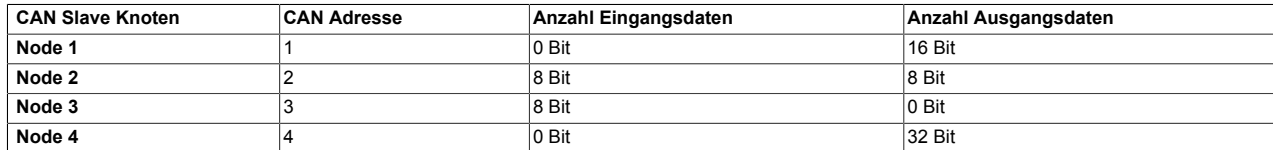

#### **Das resultierende Mapping:**

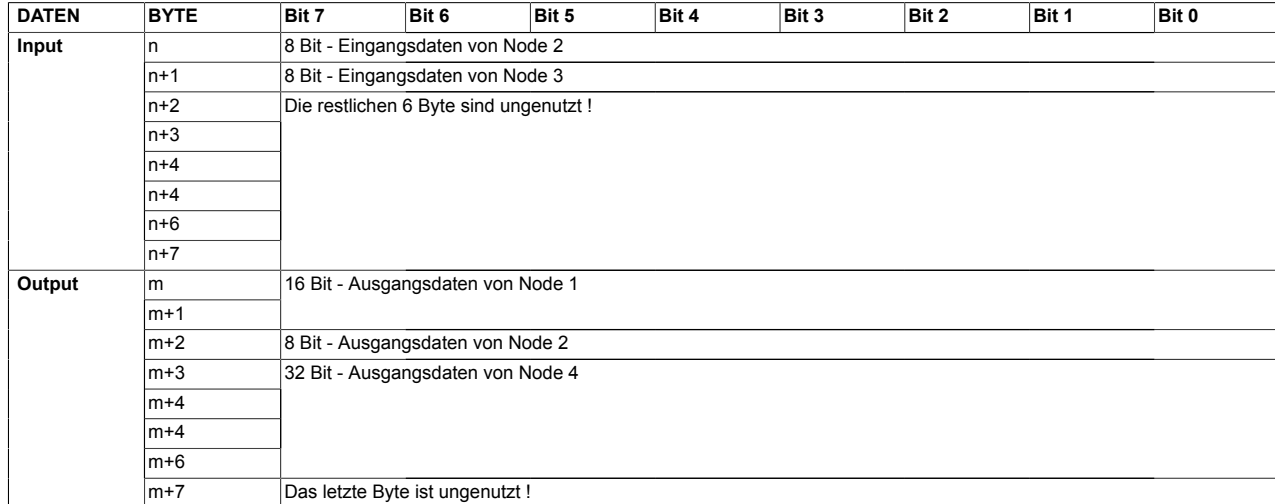

n = Prozessdaten-Offset in den Eingangsdaten; abhängig vom Stationsausbau und dem jeweiligen Feldbus.

m = Prozessdaten-Offset der Ausgangsdaten; abhängig vom Stationsausbau und dem jeweiligen Feldbus.

Bei PROFIBUS, PROFINET und CANopen wird die Lage der I/O-Daten dieses Moduls innerhalb der Prozessdaten der Gesamtstation über die Hardwarekonfigurationstools des Feldbus-Masters festgelegt.

Bei DeviceNet™, EtherNet/IP™ und Modbus TCP kann mit dem TURCK Konfigurationstool I/O-ASSISTANT eine detaillierte Mappingtabelle der Gesamtstation erzeugt werden.